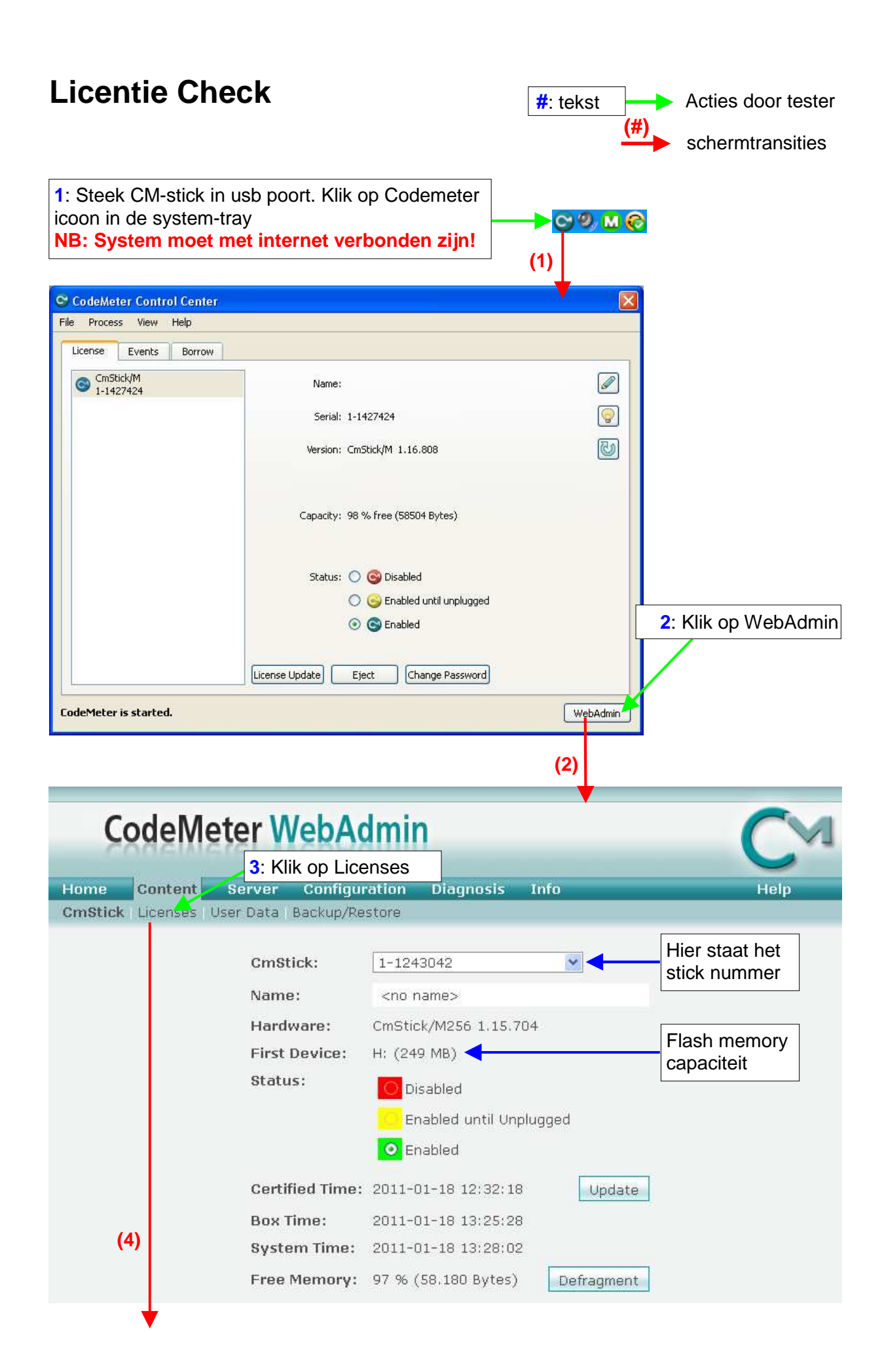

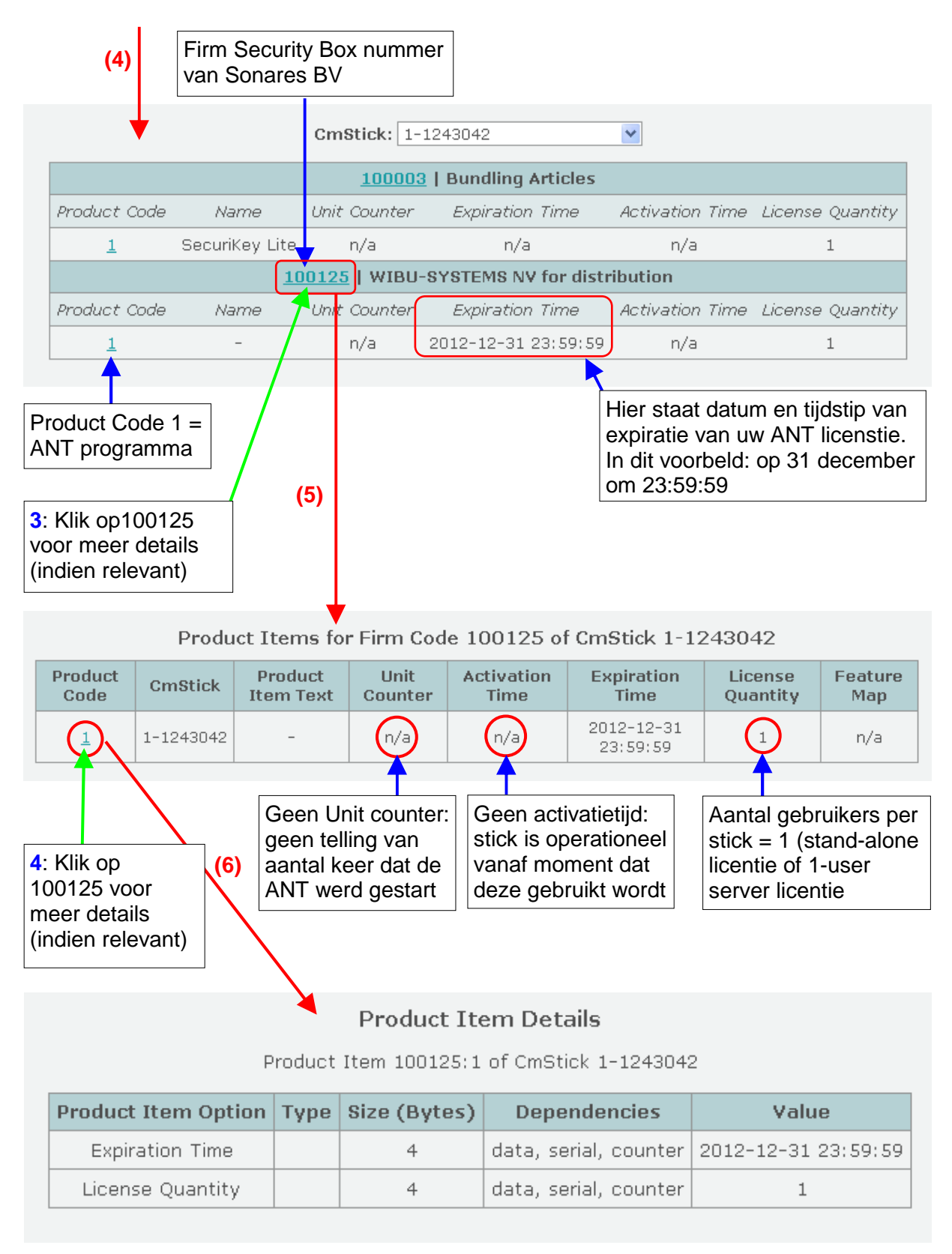

Als laptops niet verbonden zijn met het internet, bv. vanwege data security redenen, kan de informatie verkregen worden door een ander system te gebruiken dat niet ook gebruikt wordt voor de data collectie. Op dat systeem moet dan wel eerst de driver van de CM-stick worden geïnstalleerd (zie installatievoorschriften van het ANT programma). Vervolg daarna de procedure vanaf bovenaan.